## STATE LICENSURE: (

Public Burden Statement

OMB # 0915-0126 expiration date MM/DD/YY

Current report number: **7950** When you submit this correcti

1. Subject Information

The current be sure the

Personal Informa

Last Name

Practitoner

Public Burden Statement: An agency may not conduct or sponsor, and a person is not required to respond to, a collection of information unless it displays a currently valid OMB control number. The OMB control number for this project is 0915-0126. Public reporting burden for this collection of information is estimated to average 15 minutes to complete this form, including the time for reviewing instructions, searching existing data sources, and completing and reviewing the collection of information. Send comments regarding this burden estimate or any other aspect of this collection of information, including suggestions for reducing this burden, to HRSA Reports Clearance Officer, 5600 Fishers Lane, Room 14N-39, Rockville, Maryland, 20857. Sign Out oner Data Bank

den statement

to

20

Close

+ Additional name (e.g. maiden name)

Sign Out

| STATE | LICENSURE: | Correction | Report |
|-------|------------|------------|--------|
|       |            |            |        |

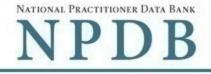

Public burden statement

## Current report number: 7950000111111111

When you submit this correction report, the correction will replace the current report.

|                                                                 |                                | ulated for you. Please care<br>ter your corrections if need |                  |
|-----------------------------------------------------------------|--------------------------------|-------------------------------------------------------------|------------------|
| Personal Informatio                                             | on                             |                                                             |                  |
| Last Name                                                       | First Name                     | Middle Name                                                 | Suffix (Jr, III) |
| Practitoner                                                     | Test                           | Middle Name                                                 | Suffix           |
| + Additional name (e.g                                          | . maiden name)                 |                                                             |                  |
| Gender                                                          |                                |                                                             |                  |
| O Male O Fema                                                   | le <ul> <li>Unknown</li> </ul> |                                                             |                  |
| Birthdate                                                       |                                |                                                             |                  |
| 01-01-1960                                                      |                                |                                                             |                  |
|                                                                 | 10                             |                                                             |                  |
| ○ No ● Yes                                                      | O Unknown                      |                                                             |                  |
| Date of Death                                                   | Olikilowii                     |                                                             |                  |
| (                                                               |                                |                                                             |                  |
| MM-DD-YYYY                                                      |                                |                                                             |                  |
|                                                                 |                                |                                                             |                  |
|                                                                 | lress of Record                |                                                             |                  |
| Home Address/Add                                                |                                |                                                             |                  |
| Home Address/Add                                                |                                |                                                             |                  |
|                                                                 |                                | *                                                           |                  |
| Country                                                         | military address?              | •                                                           |                  |
| Country<br>United States                                        | military address?              | •                                                           |                  |
| Country<br>United States<br>Address Entering a                  | military address?              | · ·                                                         |                  |
| Country<br>United States<br>Address Entering a<br>111 Anystreet |                                | ✓                                                           |                  |

| - |   | - |
|---|---|---|
| 1 | ı | P |
| ~ | 1 |   |
| _ | - | - |

| 22222 | $\mathbf{O}$ |
|-------|--------------|
|       |              |

+ Additional address

## Work Information

 $\hfill\square$  Use our information as the practitoner's work information.

## **Organization Name**

Organization Name

## Organization Type

Other Type - Not Classified, Specify

## Organization Description

Organization Description

## Country

United States

#### Address Entering a military address?

Address

#### Address Line 2

| Apt, Floor, | Room, | Suite, | etc. | (Optional) |
|-------------|-------|--------|------|------------|
|-------------|-------|--------|------|------------|

| City | State |
|------|-------|
| City |       |
| ZIP  |       |
| ZIP  |       |

## Profession and Licensure

| Profession or Field of Licensure | Specialty        |   |
|----------------------------------|------------------|---|
| Physician (MD)                   | General Practice | ~ |

٣

٧

| 11111                                                                                                    | VA - Virginia                                | <b>&gt;</b> |
|----------------------------------------------------------------------------------------------------|----------------------------------------------|-------------|
| + Additional license                                                                                                    |                                              |             |
| dentification Numbers                                                                                                    |                                              |             |
|                                                                                                    | r Individual Taxpayer Identification Number) | )           |
| 555555555                                                                                                    |                                              |             |
| + Additional SSN or ITIN                                                                                                    |                                              |             |
| IPI (National Provider Identifier)                                                                                                    |                                              |             |
| To help queriers find your report, add the prac                                                                                                    | ctitioner's NPI number if you know it.       |             |
| NPI                                                                                                    |                                              |             |
| + Additional NPI                                                                                                    |                                              |             |
| DEA (Drug Enforcement Agency) Num                                                                                                    | ber                                          |             |
|                                                                                                    |                                              |             |
| DEA                                                                                                    |                                              |             |
|                                                                                                    |                                              |             |
| DEA                                                                                                    |                                              |             |
| DEA<br>+ Additional DEA<br>Does the subject have an FEIN or UPIN id                                                                                                    | dentification number?                        |             |
| DEA<br>+ Additional DEA<br>Does the subject have an FEIN or UPIN id                                                                                                    | dentification number?                        |             |
| DEA<br>+ Additional DEA<br>Does the subject have an FEIN or UPIN is<br>EIN (Federal Employer Identification N                                                                                                    | dentification number?                        |             |
| DEA<br>+ Additional DEA<br>Does the subject have an FEIN or UPIN id<br><b>FEIN (Federal Employer Identification N</b><br>FEIN<br>+ Additional FEIN                                                                                                    | dentification number?<br>Number)             |             |
| DEA<br>+ Additional DEA<br>Does the subject have an FEIN or UPIN id<br><b>FEIN (Federal Employer Identification N</b><br>FEIN<br>+ Additional FEIN                                                                                                    | dentification number?<br>Number)             |             |
| DEA<br>+ Additional DEA<br>Does the subject have an FEIN or UPIN is<br><b>EIN (Federal Employer Identification N</b><br>FEIN<br>+ Additional FEIN<br><b>JPIN (Unique Physician Identification I</b>                                                                                       | dentification number?<br>Number)             |             |
| DEA<br>+ Additional DEA<br>Does the subject have an FEIN or UPIN is<br><b>EIN (Federal Employer Identification N</b><br>FEIN<br>+ Additional FEIN<br>UPIN<br>+ Additional UPIN                                                                                                    | dentification number?<br>Number)             |             |
| DEA<br>+ Additional DEA<br>Does the subject have an FEIN or UPIN is<br><b>EIN (Federal Employer Identification N</b><br>FEIN<br>+ Additional FEIN<br>UPIN<br>UPIN<br>+ Additional UPIN<br>Health Care Entity Affiliation                                                                  | dentification number?<br>Number)<br>Numbers) |             |
| DEA<br>+ Additional DEA<br>Does the subject have an FEIN or UPIN is<br>EIN (Federal Employer Identification N<br>FEIN<br>+ Additional FEIN<br>UPIN<br>UPIN<br>+ Additional UPIN<br>Health Care Entity Affiliation                                                                         | dentification number?<br>Number)<br>Numbers) |             |
| DEA<br>+ Additional DEA<br>Does the subject have an FEIN or UPIN id<br><b>FEIN (Federal Employer Identification N</b><br>FEIN<br>+ Additional FEIN<br><b>JPIN (Unique Physician Identification I</b><br>UPIN                                                                              | dentification number?<br>Number)<br>Numbers) |             |
| DEA<br>+ Additional DEA<br>Does the subject have an FEIN or UPIN is<br>EIN (Federal Employer Identification N<br>FEIN<br>+ Additional FEIN<br>UPIN<br>UPIN<br>+ Additional UPIN<br>Health Care Entity Affiliation<br>I Is the practitioner affiliated with a healt<br>Type of Affiliation | dentification number?<br>Number)<br>Numbers) |             |

Ŧ

~

Save and finish later

United States

#### Address Entering a military address?

Address

#### Address Line 2

Apt, Floor, Room, Suite, etc. (Optional)
City
City
ZIP
ZIP

+ Additional affiliate

Add this subject to my subject database What is a subject database?

2. Action Information

#### 3. Certifier Information

Return to Options

Continue to next step

#### Select an Occupation or Field of Licensure

Enter a keyword or phrase to find matching occupations. (Example: "counselor")

| Search                |                                           |  |
|-----------------------|-------------------------------------------|--|
| <sup>D</sup> hysician |                                           |  |
| Physiciar             | (MD)                                      |  |
| Physiciar             | Resident (MD)                             |  |
| Osteopat              | ic Physician (DO)                         |  |
| Osteopat              | ic Physician Resident (DO)                |  |
| Nurse - Adv           | nced, Registered, Vocational or Practical |  |
| Registere             | I Nurse                                   |  |
| Nurse An              | esthetist                                 |  |
| Nurse Mi              | wife                                      |  |
| Nurse Pr              | ctitioner                                 |  |
| Licensed              | Practical or Vocational Nurse             |  |

Don't see what you're looking for?

STATE LICENSURE: Correction Report

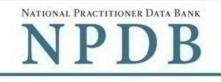

Public burden statement

# Current report number: 7950000111111111 When you submit this correction report, the correction will replace the current report. / Edit 1. Subject Information 2. Action Information The current report information is pre-populated for you. Please carefully review all fields to be sure the information is accurate or enter your corrections if needed. Adverse Action(s) Taken Was the practitioner's license a multi-state license? ○ Yes ● No Find an Action Type a keyword Select up to 5 actions Suspension of license Voluntary limitation or restriction on license Voluntary surrender of license Publicly available fine / monetary penalty Publicly available negative action or finding, (Specify) Description Other licensure action - not classified, (Specify) Ε Description Selected Action(s): 2 Clear All · Publicly available negative action or finding, (Specify) Other licensure action - not classified, (Specify) Basis for Action(s) Other Basis for Action - Not Classified, (Specify) Description Description

+ Additional basis for action

#### Adverse Action Information

#### What is the name of the agency or program that took the action?

Test Entity

#### Date the action was taken

The date the decision for the action was issued, filed or signed.

05-20-2017

#### Date the action went into effect

The starting date for the action. This may be the same as the date the action was taken or it may be different.

05-20-2017

#### How long will it remain in effect?

A specific period of time O Permanently O Unknown / Indefinite

0 Days 🔻

#### Is reinstatement automatic after this period of time?

No O Yes O Yes, with conditions (requires a Revision to Action report when status changes)

#### Total monetary penalty, assessment, restitution or fine

\$ 0000.00

#### Is the action on appeal?

● Yes ○ No ○ Unknown

#### Date of Appeal

MM-DD-YYYY

#### Describe the subject's acts or omissions and reason the action was taken

Do not include any personally identifying information, such as names, for anyone other than this practitioner.

Your narrative description helps querying organizations understand more about the action and why it was taken.

Lorem ipsum dolor sit amet, consectetur adipiscing elit. Aenean laoreet. Proin gravida dolor sit amet lacus accumsan et viverra justo sodales pulvinar tempor. Cum sociis natoque penatibus et magnis nascetur ridiculus mus. Nam fermentum, nulla luctus pharetra vulputate, orci, sed rhoncus sapien nunc eget.

4000 characters remaining

**Optional Reference Numbers** 

Entity Report Reference is an optional field that allows entities to add their own internal reference number to the report, such as a claim number. The reference number is available to all queriers.

#### Entity Report Reference

Customer Use is an optional field for you to create an identification for internal use. Your customer use number is only available to your organization.

Customer Use

Save and finish later

Continue to next step

3. Certifier Information

Return to Options

## STATE LICENSURE: Correction Report

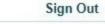

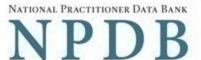

Public burden statement

## Current report number: 7950000111111111

When you submit this correction report, the correction will replace the current report.

| 1. Subject Information   | Se Edit    |
|--------------------------|------------|
| 2. Action Information    | State Edit |
| 3. Certifier Information |            |

Review your entries to be sure they are correct before you Submit to the NPDB.

## Subject Information

| Name:                           | Test Practioner     |
|---------------------------------|---------------------|
| Gender:                         | Male                |
| DOB:                            | 01-01-1960          |
| Practitioner Deceased:          | No                  |
| Home Address:                   | 555 Cabin Rd        |
|                                 | Chantilly, VA 20111 |
| Work Address:                   | None/NA             |
| Profession/Field of Licensure:  | Physician (MD)      |
| Specialty:                      | General Surgery     |
| License Info:                   | 111111 (VA)         |
| SSN/ITIN.                       | 55555555            |
| NPI:                            | None/NA             |
| DEA:                            | None/NA             |
| FEIN:                           | None/NA             |
| UPIN:                           | None/NA             |
| Health Care Entity Affiliation: | None/NA             |
|                                 |                     |

### Action Information

| Adverse Action(s) Taken:                | - Suspension of license<br>- Restriction of license                                                                                                    |
|-----------------------------------------|----------------------------------------------------------------------------------------------------|
| Basis of Action(s):                     | Failure to maintain records or provide medical, financial, or<br>other required information                                                                                                    |
| Agency or Program Taking the Action:    | Test Agency                                                                                                    |
| Date Action was Taken:                  | 05-20-2017                                                                                                    |
| Date Action Became Effective:           | 05-20-2017                                                                                                    |
| Amount of Time the Action is Effective: | Unspecified                                                                                                    |
| Automatic Reinstatement:                | No                                                                                                    |
| Total Monetary Penalty:                 | None/NA                                                                                                    |
| Action is On Appeal?:                   | No                                                                                                    |
| Description:                            | Lorem ipsum dolor sit amet, consectetur adipiscing elit. Aenean<br>laoreet. Proin gravida dolor sit amet lacus accumsan et viverra justo<br>sodales pulvinar tempor. Cum sociis natoque penatibus et magnis<br>nascetur ridiculus mus. Nam fermentum, nulla luctus pharetra vulputate<br>orci, sed rhoncus sapien nunc eget. |

## Certification

I certify that I am authorized to submit this transaction and that all information is true and correct to the best of my knowledge.

| Your Name  |                      |
|------------|----------------------|
| TEST USER  |                      |
| Title      |                      |
| ADMIN      |                      |
| Phone      | Extension (optional) |
| 0005551111 | Ext.                 |

#### WARNING:

Any person who knowingly makes a false statement or misrepresentation to the National Practitioner Data Bank (NPDB) is subject to a fine and imprisonment under federal statute.

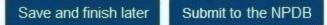

Return to Options

| Entity: TEST | ENTITY | (FAIRFAX, VA) | User: testuser00 |
|--------------|--------|---------------|------------------|
|--------------|--------|---------------|------------------|

## STATE LICENSURE: R

#### Public Burden Statement

#### OMB # 0915-0126 expiration date MM/DD/YY

Room 14N-39, Rockville, Maryland, 20857.

Report number related to the Action(s) • Probation of lic • Reprimand or c

1. Subject Information

The subject review all fie correct, com

#### Personal Informa

Last Name

Practitoner

## First Name

Test

## Middle Name

Public Burden Statement: An agency may not conduct or sponsor, and a person

0915-0126. Public reporting burden for this collection of information is estimated to average 15 minutes to complete this form, including the time for reviewing instructions, searching existing data sources, and completing and reviewing the

collection of information. Send comments regarding this burden estimate or any other aspect of this collection of information, including suggestions for reducing

this burden, to HRSA Reports Clearance Officer, 5600 Fishers Lane,

is not required to respond to, a collection of information unless it displays a currently valid OMB control number. The OMB control number for this project is

Middle Name

# Suffix (Jr, III)

# Sign Out

rden statement

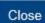

## STATE LICENSURE: Revision to Action

NATIONAL PRACTITIONER DATA BANK

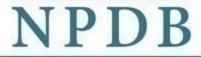

Public burden statement

Report number related to the revision: 7950000111111111

## Action(s) • Probation of license

Reprimand or censure

| review all field                                                                                      | s to be sure the information         | from the most recent reponsion is accurate. If the subject<br>n report the revision to the subject<br>n report the revision to the subject the revision to the subject the revision to the subject the subject to the subject the subject to the subject to the subject t | information is not |
|----------------------------------------------------------------------------------------------------|--------------------------------------|----------------------------------------------------------------------------------------------------|--------------------|
| Personal Informatio                                                                                   | on                                   |                                                                                                    |                    |
| Last Name                                                                                             | First Name                           | Middle Name                                                                                                    | Suffix (Jr, III)   |
| Practitoner                                                                                           | Test                                 | Middle Name                                                                                                    | Suffix             |
| + Additional name (e.g                                                                                | g. maiden name)                      |                                                                                                    |                    |
|                                                                                                    |                                      |                                                                                                    |                    |
| Gender                                                                                                |                                      |                                                                                                    |                    |
| ○ Male ○ Fema                                                                                         | ile <ul> <li>Unknown</li> </ul>      |                                                                                                    |                    |
| Birthdate                                                                                             |                                      |                                                                                                    |                    |
| 01-01-1960                                                                                            |                                      |                                                                                                    |                    |
| No Yes                                                                                                | Unknown                              |                                                                                                    |                    |
| ○ No ○ Yes<br>Home Address/Add                                                                        |                                      |                                                                                                    |                    |
| Home Address/Add                                                                                      |                                      |                                                                                                    |                    |
|                                                                                                    |                                      | *                                                                                                    |                    |
| Home Address/Add                                                                                      | dress of Record                      | •                                                                                                    |                    |
| Home Address/Add<br>Country<br>United States                                                          | dress of Record                      | •                                                                                                    |                    |
| Home Address/Add<br>Country<br>United States<br>Address Entering a                                    | dress of Record                      | •                                                                                                    |                    |
| Home Address/Add<br>Country<br>United States<br>Address Entering a<br>111 Anystreet                   | dress of Record<br>military address? |                                                                                                    |                    |
| Home Address/Add<br>Country<br>United States<br>Address Entering a<br>111 Anystreet<br>Address Line 2 | dress of Record<br>military address? |                                                                                                    |                    |

| 22222 |  |
|-------|--|
|       |  |

+ Additional address

## Work Information

Use our information as the practitoner's work information.

## **Organization Name**

Organization Name

#### **Organization Type**

Other Type - Not Classified, Specify \*

#### Organization Description

Organization Description

#### Country

United States

#### Address Entering a military address?

Address

#### Address Line 2

Apt, Floor, Room, Suite, etc. (Optional)

City

State

City

| Ju | ite |  |  |
|----|-----|--|--|
| 1  |     |  |  |
|    |     |  |  |

٧

~

#### ZIP

ZIP 🕢

## Profession and Licensure

| Profession or Field of Licensure                                                                                                    | Specialty                                  |              |
|----------------------------------------------------------------------------------------------------|--------------------------------------------|--------------|
| Physician (MD)                                                                                                    | General Practice                           | $\checkmark$ |
| <ul> <li>O No / Not sure</li> </ul>                                                                                                    | selected profession or field of licensure? |              |
| License Number                                                                                                    | State                                      |              |
| 11111                                                                                                    | VA - Virginia                              | ~            |
| + Additional license                                                                                                    |                                            |              |
| dentification Numbers                                                                                                    |                                            |              |
| SSN or ITIN (Social Security Number or Inc                                                                                                    | dividual Taxpayer Identification Number)   |              |
|                                                                                                    |                                            |              |
| 55555555                                                                                                    |                                            |              |
| + Additional SSN or ITIN                                                                                                    |                                            |              |
| + Additional SSN or ITIN                                                                                                    |                                            |              |
|                                                                                                    | ner's NPI number if you know it.           |              |
| + Additional SSN or ITIN                                                                                                    | ner's NPI number if you know it.           |              |
| + Additional SSN or ITIN<br>NPI (National Provider Identifier)<br>To help queriers find your report, add the practition                                                                                                    | ner's NPI number if you know it.           |              |
| + Additional SSN or ITIN<br>NPI (National Provider Identifier)<br>To help queriers find your report, add the practition                                                                                                    | ner's NPI number if you know it.           |              |
| + Additional SSN or ITIN<br>NPI (National Provider Identifier)<br>To help queriers find your report, add the practition<br>NPI<br>+ Additional NPI<br>DEA (Drug Enforcement Agency) Number                                                                                                    |                                            |              |
| + Additional SSN or ITIN<br>NPI (National Provider Identifier)<br>To help queriers find your report, add the practition<br>NPI<br>+ Additional NPI                                                                                                    |                                            |              |
| + Additional SSN or ITIN<br>NPI (National Provider Identifier)<br>To help queriers find your report, add the practition<br>NPI<br>+ Additional NPI<br>DEA (Drug Enforcement Agency) Number                                                                                                    |                                            |              |
| + Additional SSN or ITIN<br>NPI (National Provider Identifier)<br>To help queriers find your report, add the practition<br>NPI<br>+ Additional NPI<br>DEA (Drug Enforcement Agency) Number<br>DEA                                                                                                    |                                            |              |
| + Additional SSN or ITIN<br>NPI (National Provider Identifier)<br>To help queriers find your report, add the practition<br>NPI<br>+ Additional NPI<br>DEA (Drug Enforcement Agency) Number<br>DEA<br>+ Additional DEA<br>Does the subject have an FEIN or UPIN ident                                                      | tification number?                         |              |
| + Additional SSN or ITIN<br>NPI (National Provider Identifier)<br>To help queriers find your report, add the practition<br>NPI<br>+ Additional NPI<br>DEA (Drug Enforcement Agency) Number<br>DEA<br>+ Additional DEA                                                                                                    | tification number?                         |              |
| + Additional SSN or ITIN<br>NPI (National Provider Identifier)<br>To help queriers find your report, add the practition<br>NPI<br>+ Additional NPI<br>DEA (Drug Enforcement Agency) Number<br>DEA<br>+ Additional DEA<br>Does the subject have an FEIN or UPIN ident<br>EIN (Federal Employer Identification Num          | tification number?                         |              |
| + Additional SSN or ITIN<br><b>NPI</b><br>Additional NPI<br><b>DEA</b> (Drug Enforcement Agency) Number<br>DEA<br>+ Additional DEA<br>Dea<br>+ Additional DEA<br>Dea<br>EIN (Federal Employer Identification Num<br>FEIN<br>+ Additional FEIN                                                                             | tification number?<br>hber)                |              |
| + Additional SSN or ITIN<br>NPI (National Provider Identifier)<br>To help queriers find your report, add the practition<br>NPI<br>+ Additional NPI<br>DEA (Drug Enforcement Agency) Number<br>DEA<br>+ Additional DEA<br>Dess the subject have an FEIN or UPIN ident<br>FEIN (Federal Employer Identification Num<br>FEIN | tification number?<br>hber)                |              |

#### Professional Schools Attended

What if the practitioner has not graduated?

Enter the schools or institutions the practitioner attended for their professional degree, training or certification (e.g. medical school, certification program). If the practitioner attended medical school, enter the medical school first, then add the school where they completed their residency and other degrees.

| ame of School or Institution | Completion Year |
|------------------------------|-----------------|
| School Name                  | YYYY            |

## Health Care Entity Affiliation

☑ Is the practitioner affiliated with a health care entity?

| Select One                                                    | ✓           |                                       |      |
|---------------------------------------------------------------|-------------|---------------------------------------|------|
| Entity Name                                                   |             |                                       |      |
| Entity Name                                                   |             |                                       |      |
| Country                                                       |             |                                       |      |
| United States                                                 |             | ¥                                     |      |
| Address Entering a military address                           | ess?        |                                       |      |
| Address                                                       |             |                                       |      |
| Address Line 2                                                |             |                                       |      |
| Apt, Floor, Room, Suite, etc. (Opti                           | onal)       |                                       |      |
| City                                                          | State       |                                       |      |
| City                                                          |             |                                       |      |
| ZIP                                                           |             |                                       |      |
| ZIP                                                           |             |                                       |      |
| + Additional affiliate                                        |             |                                       |      |
| Add this subject to my subject<br>What is a subject database? | ct database |                                       |      |
|                                                               |             | Save and finish later Continue to nex | : st |
| on Information                                                |             |                                       |      |

#### Select an Occupation or Field of Licensure

Enter a keyword or phrase to find matching occupations. (Example: "counselor")

| Search                |                                           |  |
|-----------------------|-------------------------------------------|--|
| <sup>D</sup> hysician |                                           |  |
| Physiciar             | (MD)                                      |  |
| Physiciar             | Resident (MD)                             |  |
| Osteopat              | ic Physician (DO)                         |  |
| Osteopat              | ic Physician Resident (DO)                |  |
| Nurse - Adv           | nced, Registered, Vocational or Practical |  |
| Registere             | I Nurse                                   |  |
| Nurse An              | esthetist                                 |  |
| Nurse Mi              | wife                                      |  |
| Nurse Pr              | ctitioner                                 |  |
| Licensed              | Practical or Vocational Nurse             |  |

Don't see what you're looking for?

## STATE LICENSURE: Revision to Action

## Report Number: 7950000111111111

Adverse Action(s) Reported: Reduction of clinical privileges Limitation or restriction on certain procedure(s) or practice area

| Public burden statement |
|-------------------------|
|-------------------------|

NATIONAL PRACTITIONER DATA BANK

NPDB

| ction | Information                                              |              |                |   |
|-------|----------------------------------------------------------|--------------|----------------|---|
| Ac    | tion(s) Taken                                            |              |                |   |
| Sel   | ect up to 5 actions                                      | nd an Action | Type a keyword |   |
|       | Suspension of license                                    |              |                |   |
|       | Voluntary limitation or restriction on license           |              |                |   |
|       | Voluntary surrender of license                           |              |                |   |
|       | Publicly available fine / monetary penalty               |              |                |   |
|       | Publicly available negative action or finding, (Specify) |              |                |   |
|       | Description                                              |              |                |   |
|       | Other licensure action - not classified, (Specify)       |              |                | [ |
|       | Description                                              |              |                |   |

- Publicly available negative action or findinf, (Specify) - Other licensure action - not classified, (Specify)

## Adverse Action Information

#### What is the name of the agency or program that took the action?

Name of Agency or Program

#### Date the action was taken

The date the decision for the action was issued, filed or signed.

MM-DD-YYYY

#### Date the action went into effect

The starting date for the action. This may be the same as the date the action was taken or it may be different.

| MM-DD-YYYY                                |                                                                      |
|-------------------------------------------|----------------------------------------------------------------------|
| reinstatement automatic after this pe     | eriod of time?                                                       |
|                                           | ons (requires a Revision to Action report when status changes)       |
| otal monetary penalty, assessment, re     | stitution or fine                                                    |
| \$ 0000.00                                |                                                                      |
| s the action on appeal?                   |                                                                      |
| ● Yes ○ No ○ Unknown                      |                                                                      |
| Date of Appeal                            |                                                                      |
| MM-DD-YYYY                                |                                                                      |
| Do not include any personally identifying | information, such as names, for anyone other than this practitioner. |
| Your narrative description helps queryin  | g organizations understand more about the action and why it was take |
|                                           |                                                                      |
| 4000 characters remaining                 |                                                                      |
|                                           |                                                                      |
|                                           |                                                                      |
| Optional Reference Numbers                |                                                                      |

Entity Report Reference is an optional field that allows entities to add their own internal reference number to the report, such as a claim number. The reference number is available to all queriers.

#### **Entity Report Reference**

Customer Use is an optional field for you to create an identification for internal use. Your customer use number is only available to your organization.

#### Customer Use

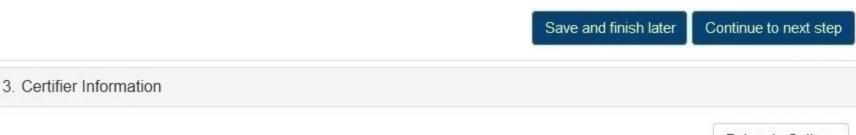

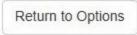

/ Edit

JEdit

## STATE LICENSURE: Revision to Action

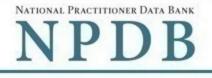

Public burden statement

#### Report Number: 7950000111111111

#### Adverse Action(s) Reported : Reduction of clinical privileges Limitation or restriction on certain procedure(s) or practice area

- 1. Subject Information
- 2. Action Information

#### 3. Certifier Information

Review your entries to be sure they are correct before you Submit to the NPDB.

## Subject Information

| Name:                           | <b>Test Practioner</b> |
|---------------------------------|------------------------|
| Gender:                         | Male                   |
| DOB:                            | 01-01-1960             |
| Practitioner Deceased:          | No                     |
| Home Address:                   | 555 Cabin Rd           |
|                                 | Chantilly, VA 20111    |
| Work Address:                   | None/NA                |
| Profession/Field of Licensure:  | Physician (MD)         |
| Specialty:                      | General Surgery        |
| License Info:                   | 111111 (VA)            |
| SSN/ITIN.                       | 555555555              |
| NPI:                            | None/NA                |
| DEA:                            | None/NA                |
| FEIN:                           | None/NA                |
| UPIN:                           | None/NA                |
| Health Care Entity Affiliation: | None/NA                |

## Action Information

| Adverse Action(s) Taken:                | - Suspension of license<br>- Restriction of license                                                                                                    |
|-----------------------------------------|----------------------------------------------------------------------------------------------------|
| Basis of Action(s):                     | Failure to maintain records or provide medical, financial, or<br>other required information                                                                                                    |
| Agency or Program Taking the Action:    | Test Agency                                                                                                    |
| Date Action was Taken:                  | 05-20-2017                                                                                                    |
| Date Action Became Effective:           | 05-20-2017                                                                                                    |
| Amount of Time the Action is Effective: | Unspecified                                                                                                    |
| Automatic Reinstatement:                | No                                                                                                    |
| Total Monetary Penalty:                 | None/NA                                                                                                    |
| Action is On Appeal?:                   | No                                                                                                    |
| Description:                            | Lorem ipsum dolor sit amet, consectetur adipiscing elit. Aenean<br>laoreet. Proin gravida dolor sit amet lacus accumsan et viverra justo<br>sodales pulvinar tempor. Cum sociis natoque penatibus et magnis<br>nascetur ridiculus mus. Nam fermentum, nulla luctus pharetra vulputate,<br>orci, sed rhoncus sapien nunc eget. |

## Certification

I certify that I am authorized to submit this transaction and that all information is true and correct to the best of my knowledge.

| Your Name  |                      |
|------------|----------------------|
| TEST USER  |                      |
| Title      |                      |
| ADMIN      |                      |
| Phone      | Extension (optional) |
| 0005551111 | Ext.                 |

#### WARNING:

Any person who knowingly makes a false statement or misrepresentation to the National Practitioner Data Bank (NPDB) is subject to a fine and imprisonment under federal statute.

Submit to the NPDB

## STATE LICENSURE:

Public Burden Statement

#### OMB # 0915-0126 expiration date MM/DD/YY

Name: Test Practitioner Report Number: 7950000 State Licensure Actions: •

 Why are you voiding thi
 The report should not h (e.g. the wrong practition

○ The action or payment

○ The action was overtuin

Public Burden Statement: An agency may not conduct or sponsor, and a person is not required to respond to, a collection of information unless it displays a currently valid OMB control number. The OMB control number for this project is 0915-0126. Public reporting burden for this collection of information is estimated to average 15 minutes to complete this form, including the time for reviewing instructions, searching existing data sources, and completing and reviewing the collection of information. Send comments regarding this burden estimate or any other aspect of this collection of information, including suggestions for reducing this burden, to HRSA Reports Clearance Officer, 5600 Fishers Lane, Room 14N-39, Rockville, Maryland, 20857.

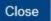

×

Sign Out

DATA BANK

en statement

Customer Use is an optional field for you to create an identification for internal use

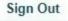

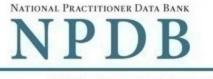

Public burden statement

Name: Test Practitioner

Report Number: 7950000111111111

State Licensure Actions: • Probation of license • Reprimand or censure

#### Why are you voiding this report?

The report should not have been submitted.
 (e.g. the wrong practitioner was identified, the report is a duplicate, the action was not finalized)

O The action or payment was not reportable to the NPDB. It did not meet the legal reporting criteria.

O The action was overturned or reversed. It should not have been taken.

Customer Use is an optional field for you to create an identification for internal use. Your customer use number is only available to your organization.

#### **Customer Use**

## Certification

I certify that I am authorized to submit this transaction and that all information is true and correct to the best of my knowledge.

#### Your Name

| TEST USER  |                      |
|------------|----------------------|
| Title      |                      |
| ADMIN      |                      |
| Phone      | Extension (optional) |
| 0005551111 | Ext.                 |

#### WARNING:

Any person who knowingly makes a false statement or misrepresentation to the National Practitioner Data Bank (NPDB) is subject to a fine and imprisonment under federal statute. Unauthorized or unjustified removal of a report from the NPDB is punishable under federal statute.

Submit to the NPDB

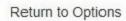

## REPORT AN APPEAL

Public Burden Statement

OMB # 0915-0126 expiration date MM/DD/YY

Name: Test Practitioner Report Number: 7950000 Title IV Clinical Privileges Act

Date of Appeal

MM-DD-YYYY

Customer Use is an optional available to your organizat

## **Customer Use**

Public Burden Statement: An agency may not conduct or sponsor, and a person is not required to respond to, a collection of information unless it displays a currently valid OMB control number. The OMB control number for this project is 0915-0126. Public reporting burden for this collection of information is estimated to average 15 minutes to complete this form, including the time for reviewing instructions, searching existing data sources, and completing and reviewing the collection of information. Send comments regarding this burden estimate or any other aspect of this collection of information, including suggestions for reducing this burden, to HRSA Reports Clearance Officer, 5600 Fishers Lane, Room 14N-39, Rockville, Maryland, 20857.

Close

ber is only

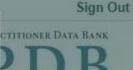

## REPORT AN APPEAL

Name: Test Practitioner

Report Number: 7950000111111111

Title IV Clinical Privileges Action(s): • Reduction of clinical privileges

· Limitation or restriction on certain procedure(s) or practice area

## Date of Appeal

MM-DD-YYYY

Customer Use is an optional field for you to create an identification for internal use. Your customer use number is only available to your organization.

## Customer Use

Certification

I certify that I am authorized to submit this transaction and that all information is true and correct to the best of my knowledge.

| Your Name  |                      |
|------------|----------------------|
| TEST USER  |                      |
| Title      |                      |
| ADMIN      |                      |
| Phone      | Extension (optional) |
| 0005551111 | Ext.                 |

## WARNING:

Any person who knowingly makes a false statement or misrepresentation to the National Practitioner Data Bank (NPDB) is subject to a fine and imprisonment under federal statute.

Submit to the NPDB

Return to Options

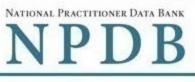

Public burden statement

#### **Hidden Fields**

For Correction, Revision to Action and Correction of Revision to Action, the hidden fields will be the same the hidden fields for the initial report.

#### **State Changes**

For Correction, Revision to Action and Correction of Revision to Action, the state changes will be the same the state changes for the initial report.

| Label                      | PDF Name                                                                                                | Item Type | Trigger                                                                        |
|----------------------------|----------------------------------------------------------------------------------------------------|-----------|--------------------------------------------------------------------------------|
| Public Burden<br>Statement | Correction,<br>Revision to Action,<br>Correction of<br>Revision to Action,<br>Void, Action on<br>Appeal | Modal     | When the user selects the Public Burden Statement link the modal is displayed. |